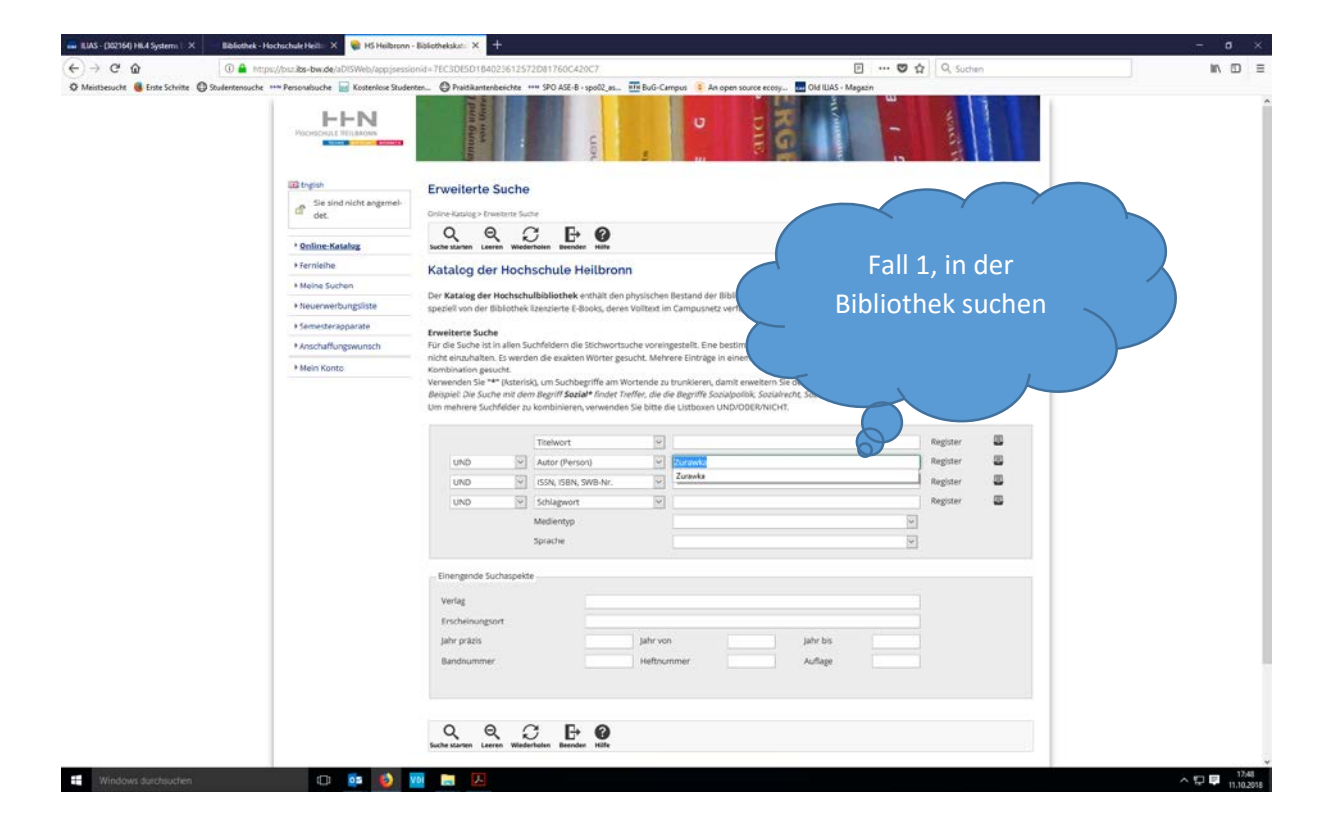

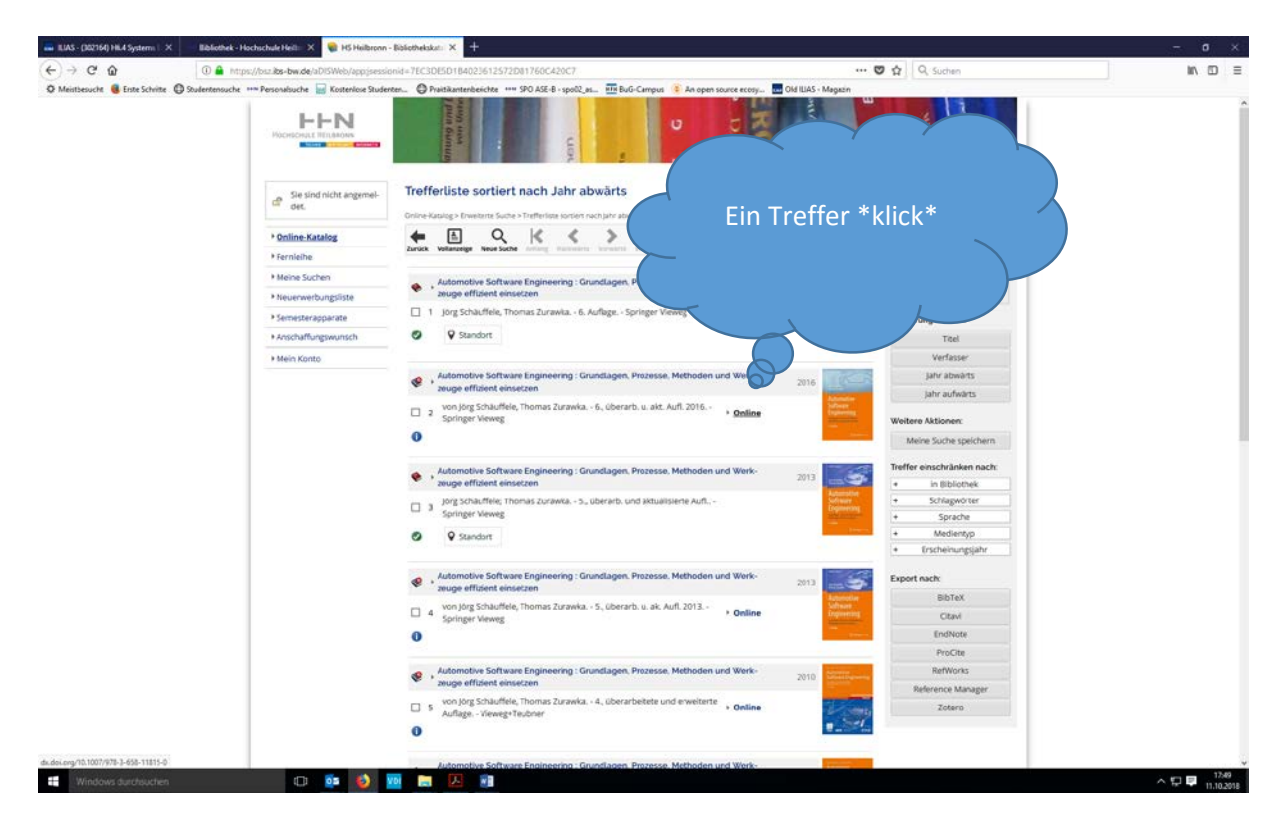

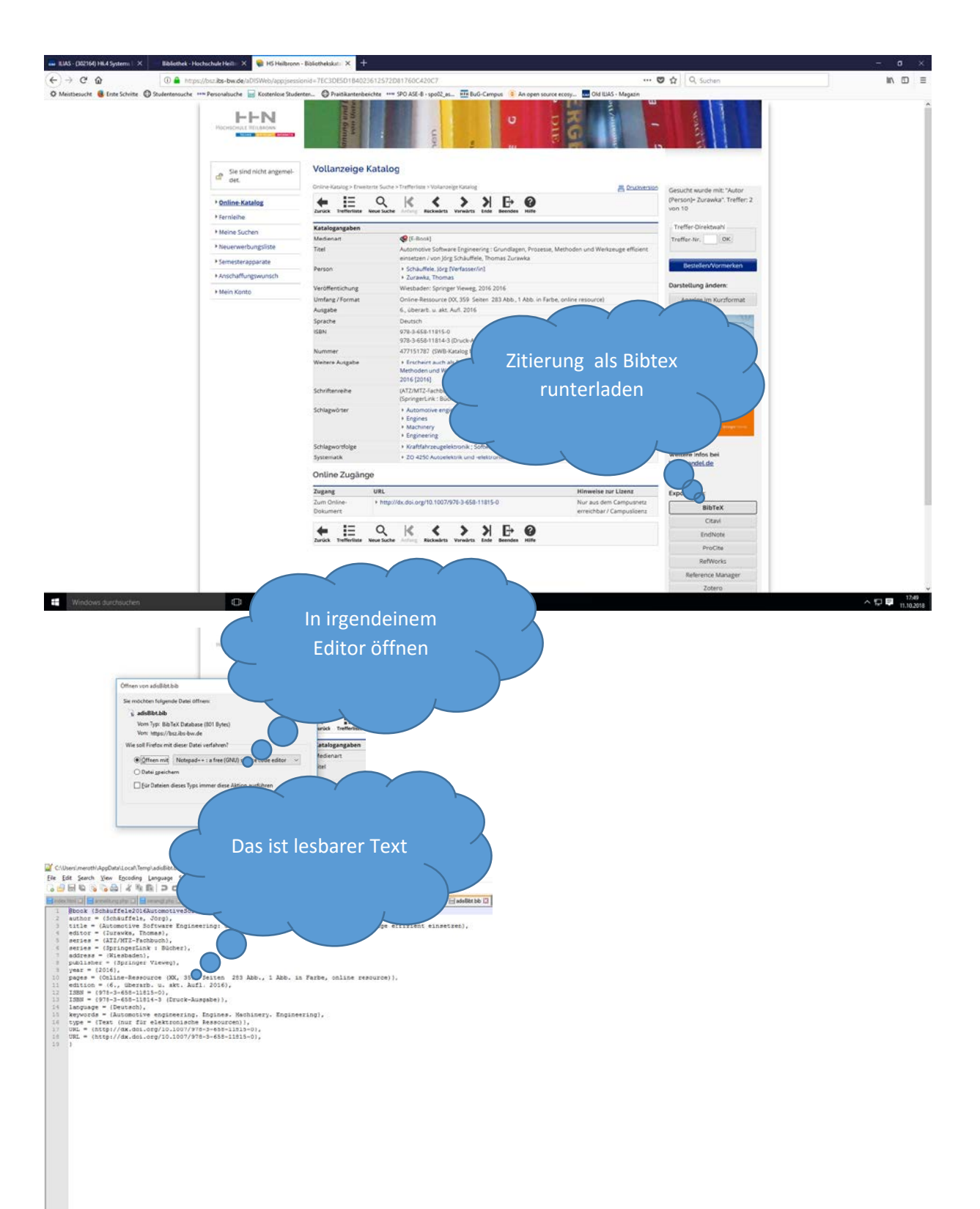

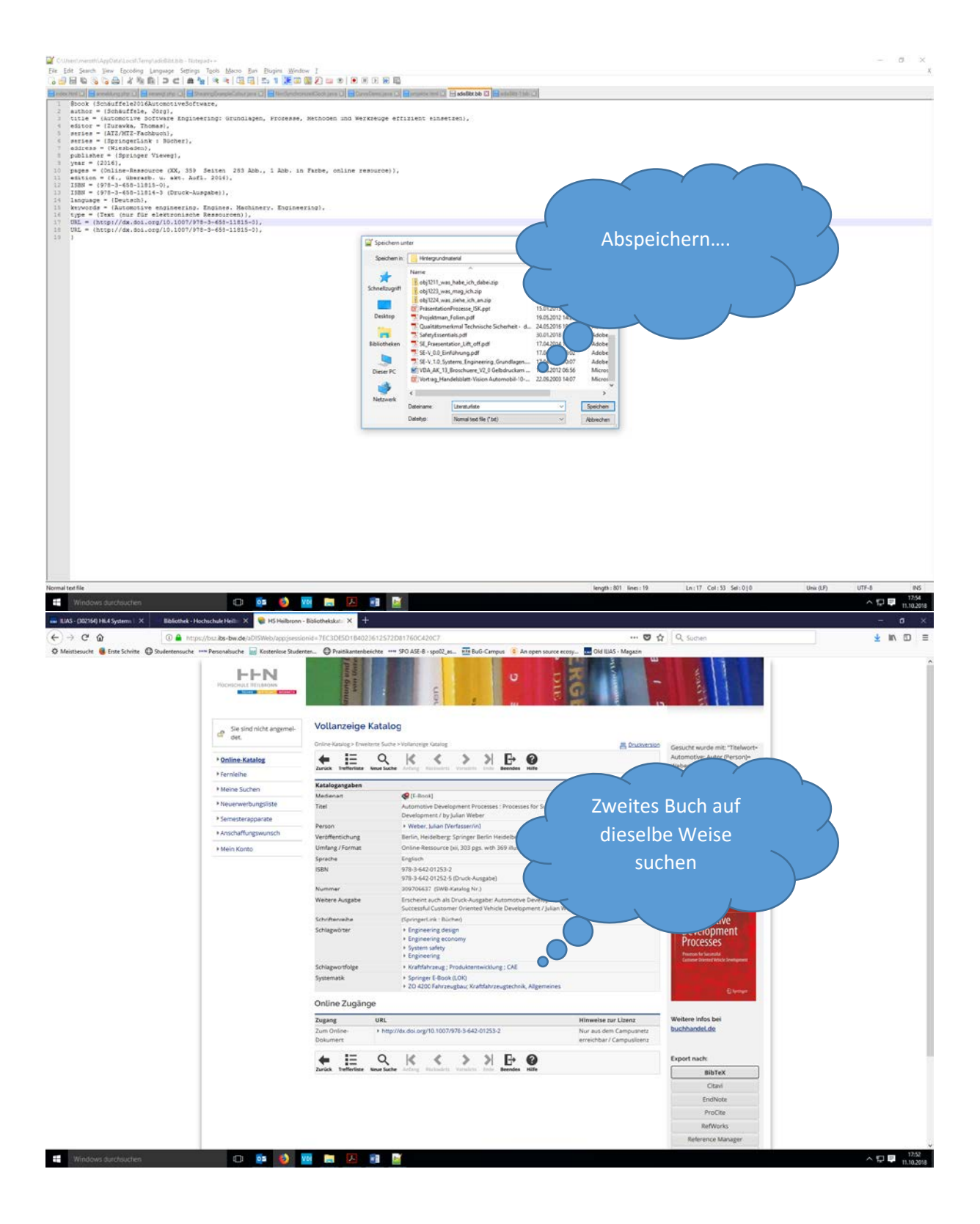

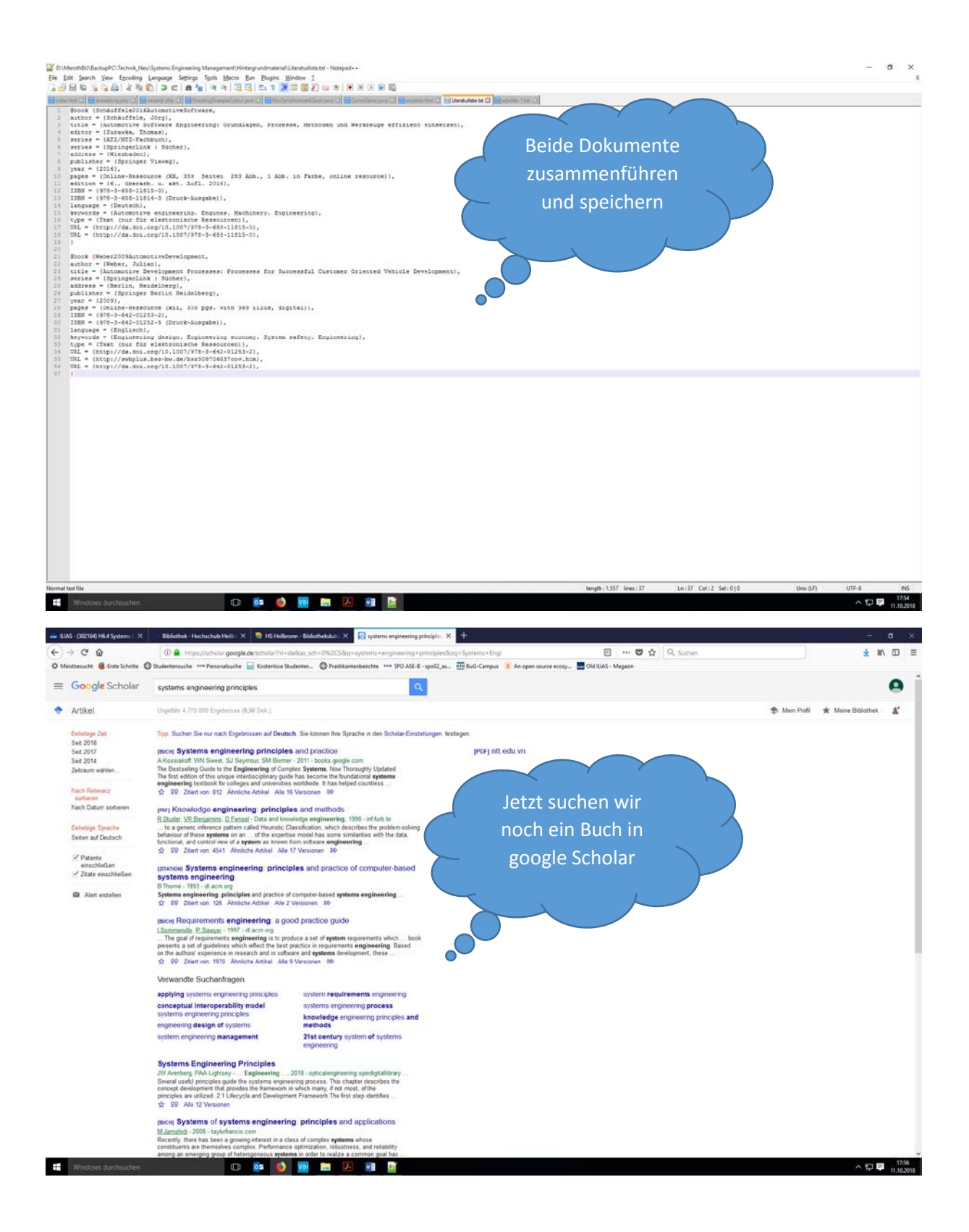

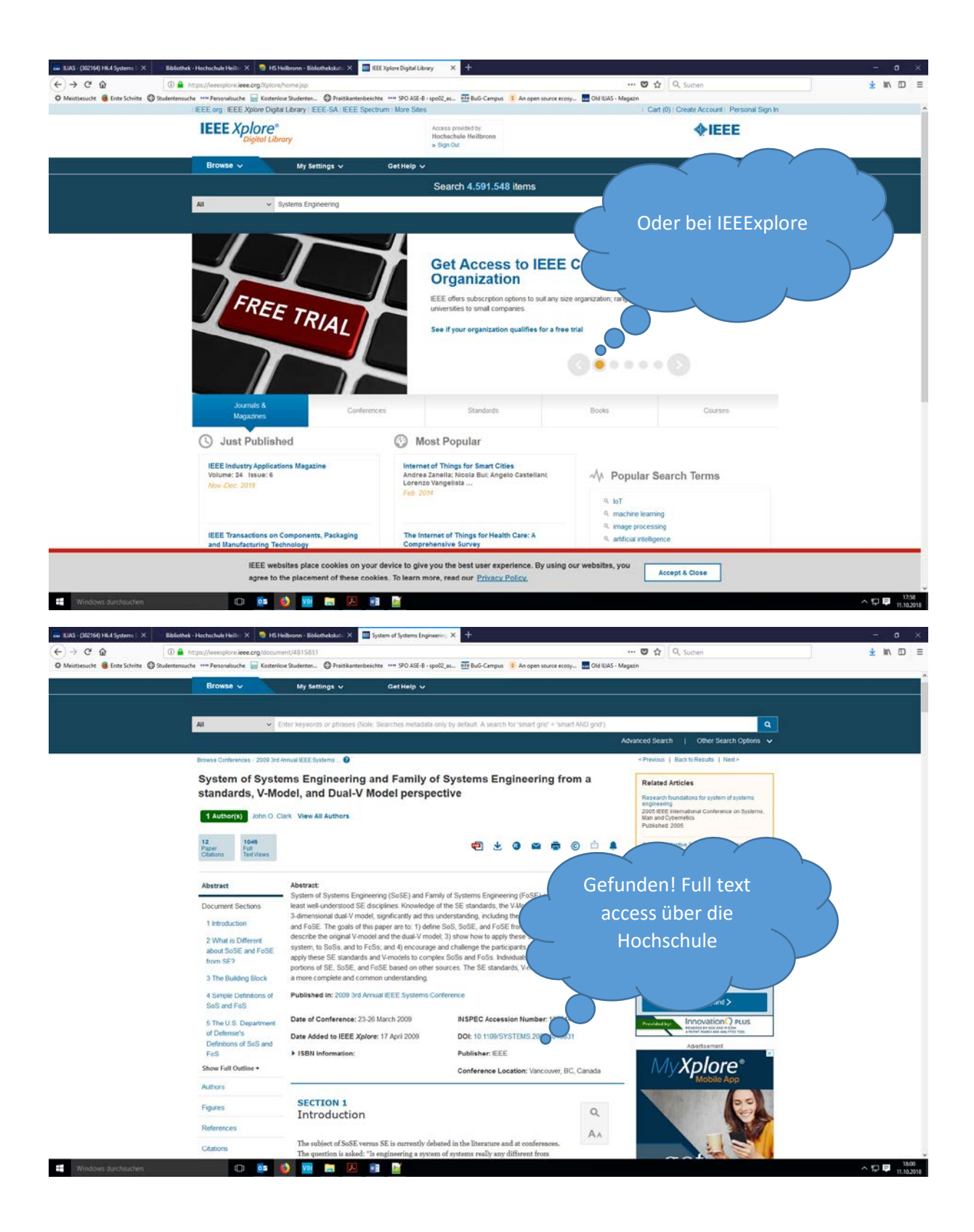

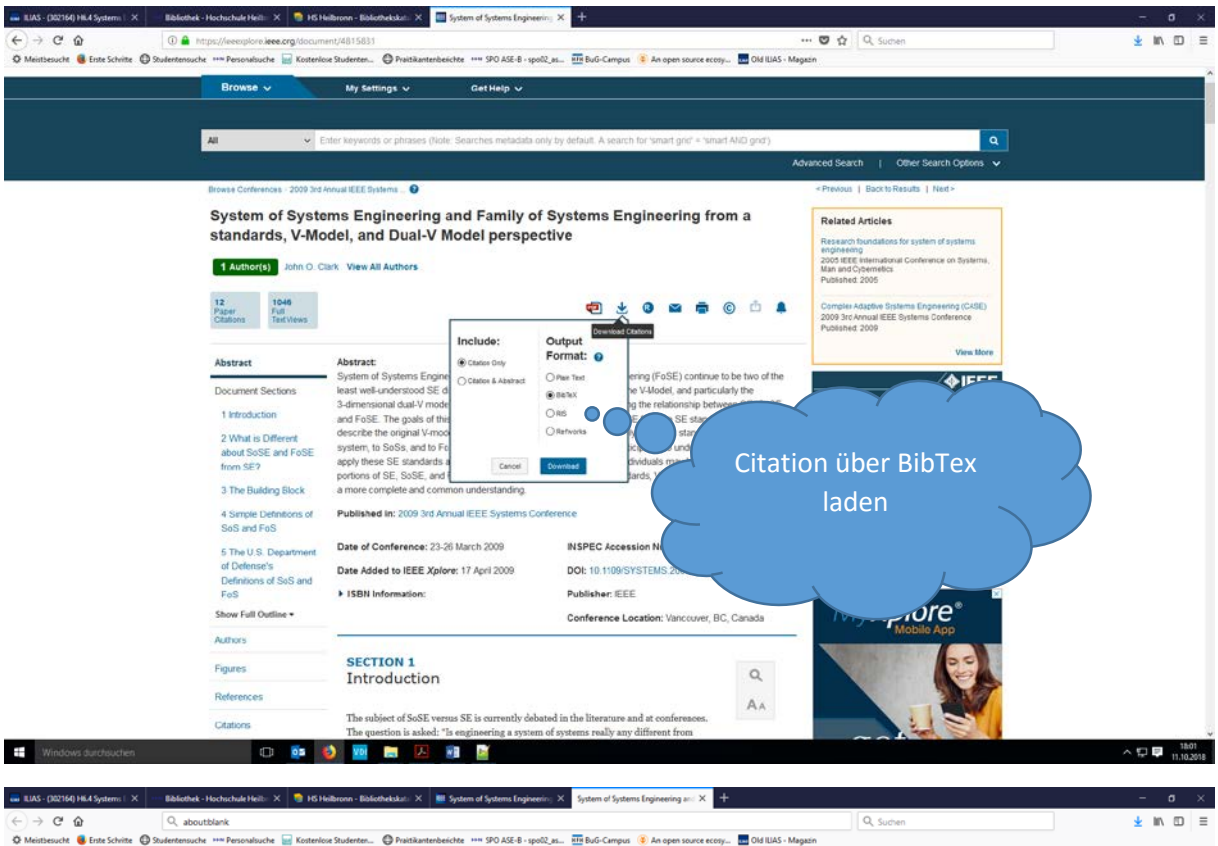

 $\wedge \bigoplus$   $\blacksquare$  11.10.2018

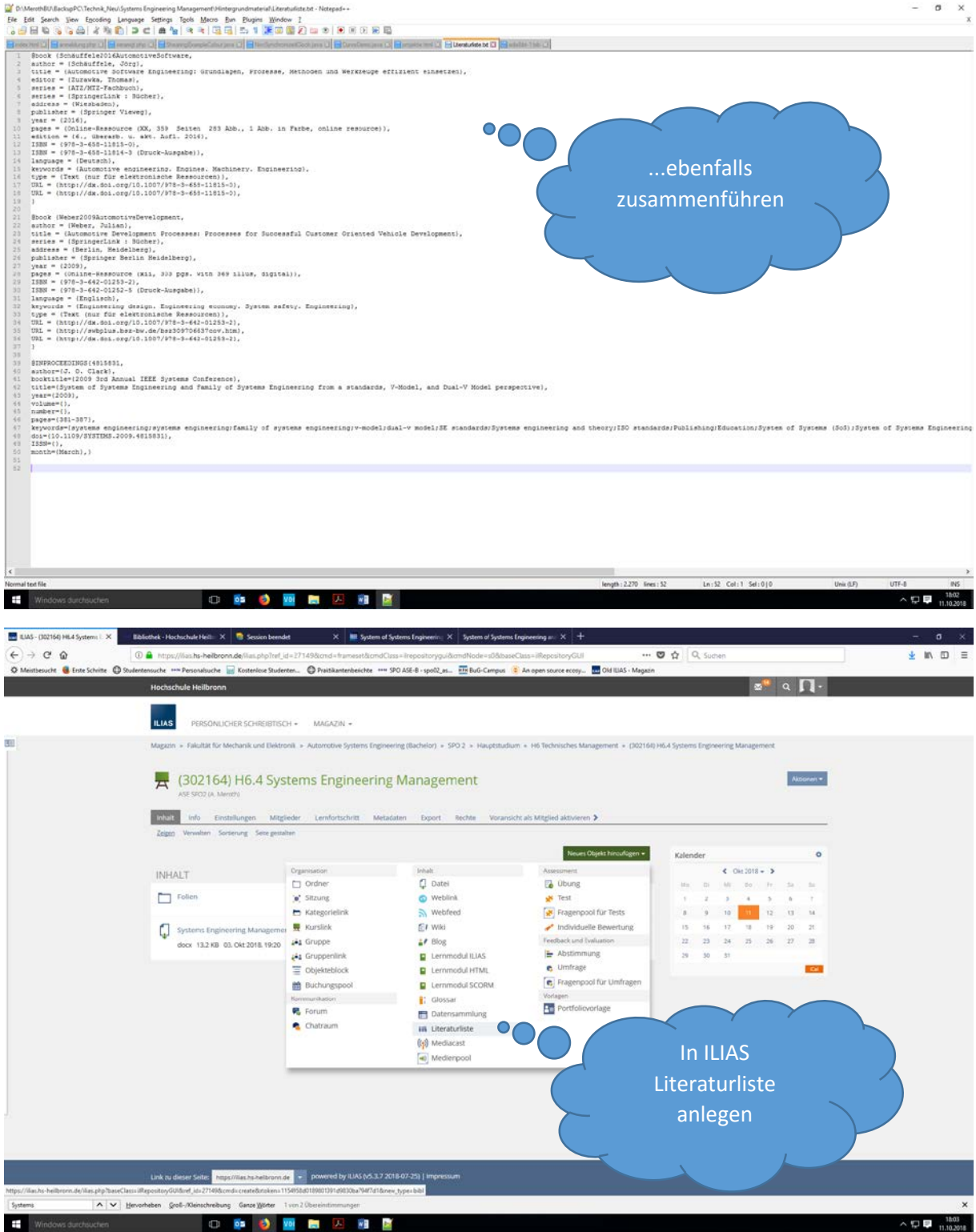

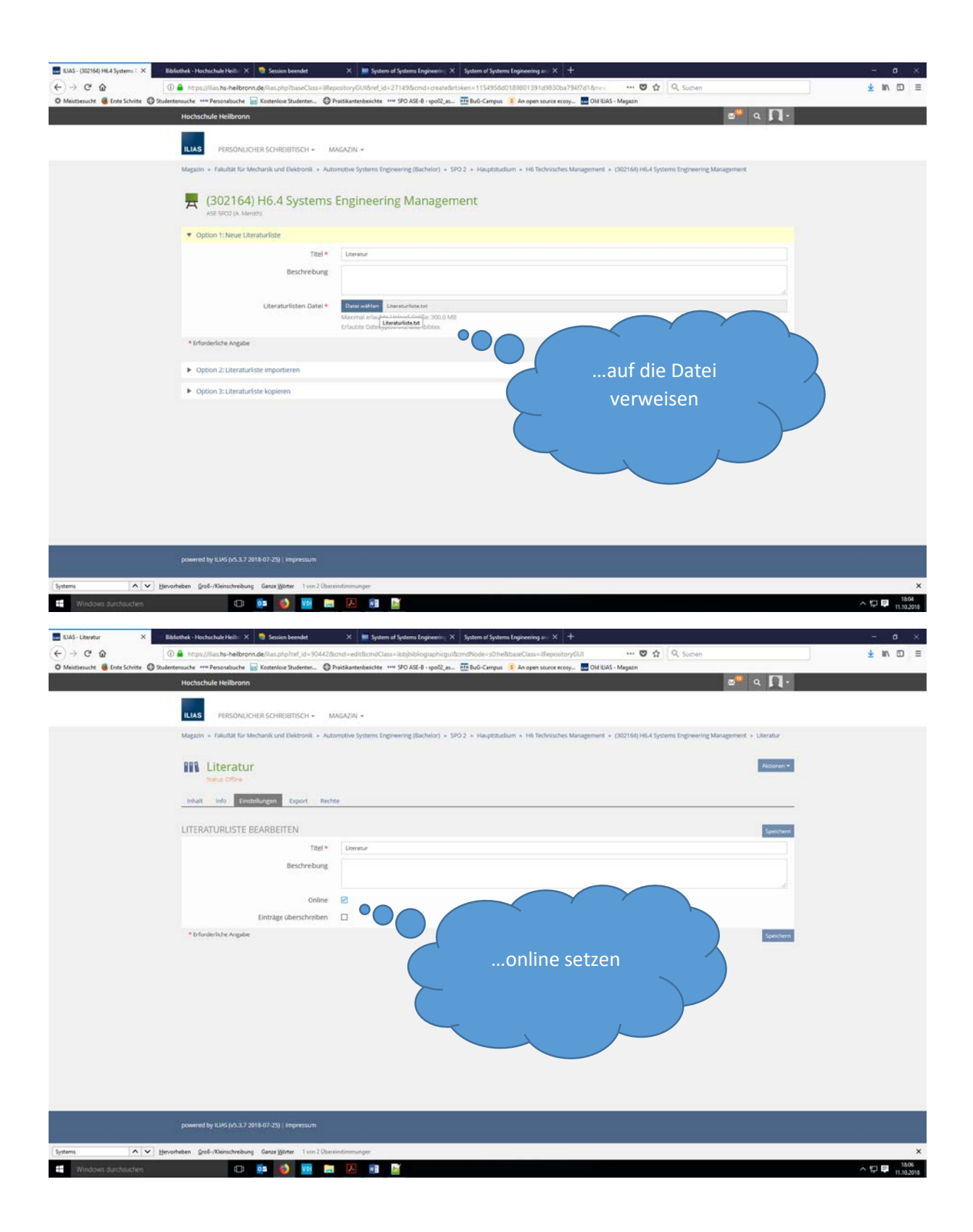

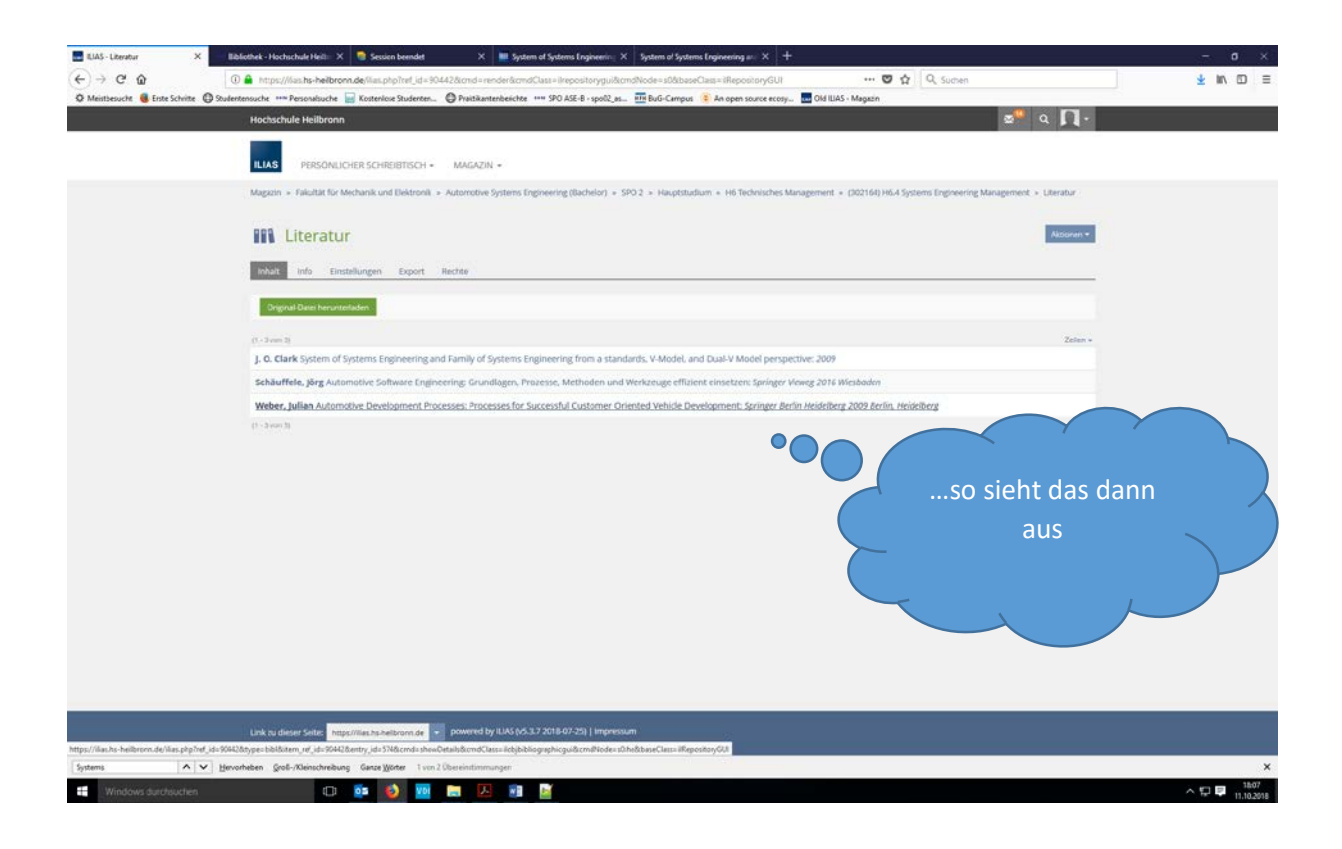

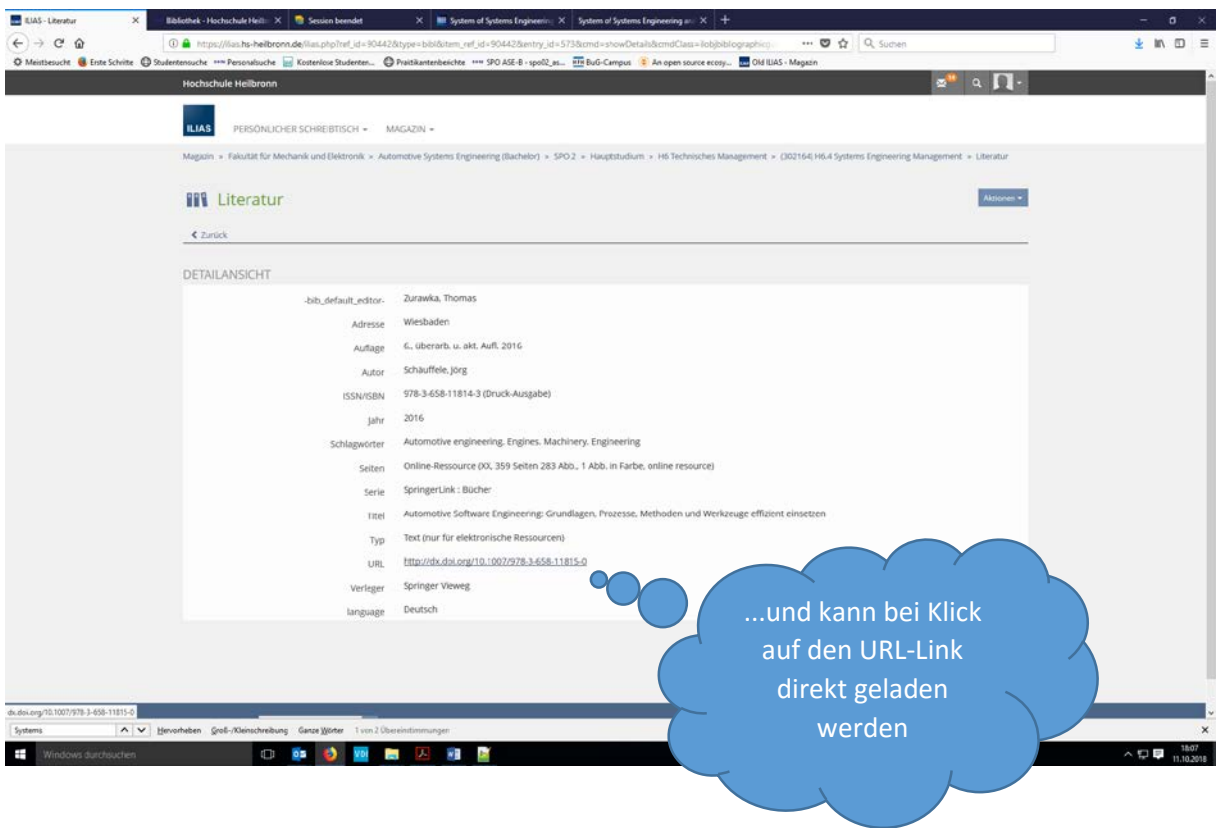

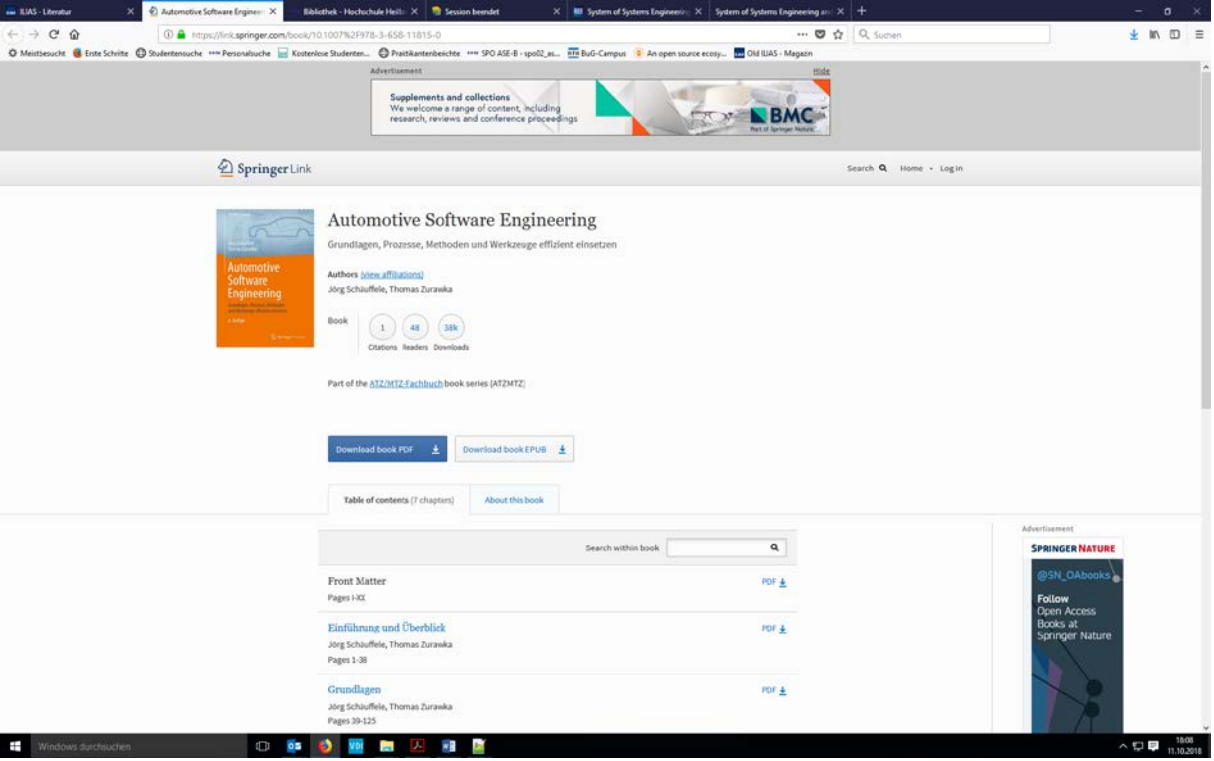